The algobox package Typeset Algobox programs<sup>∗</sup>

Julien "\_FrnchFrgg\_" RIVAUD<sup>†</sup>

Released 2017/09/04

## **1 Documentation**

### **1.1 Getting support**

If you find bugs or keywords not recognized by the package, you can report it at the address <https://gitlab.com/frnchfrgg-latex/algobox/issues>.

## **1.2 Rationale**

French mathematics and/or computer science teachers can use AlgoBox ([http://www.](http://www.xm1math.net/algobox/) [xm1math.net/algobox/](http://www.xm1math.net/algobox/)) to teach algorithmics to beginners. It uses tree-like indentation, fixed-form structures entered by buttons and dialogs rather than free text. This prevents most typos or small beginner mistakes that are often hard to detect.

AlgoBox can save a project in its own format, and export in a variety of formats, including LATEX. Several problems arise:

- The output is not similar to what ALGOBOX displays itself.
- The generated code is standalone and uses dependencies that might not be wanted, like algorithm and algpseudocode that can clash with other algorithm-like packages.
- The algorithm part of the generated code does not look like ALGOBOX code and can thus be annoying to modify by hand if needed.

This small package intends to solve the problem by using a syntax very close to the real AlgoBox syntax and having a typeset output of the best quality possible, resembling the most to what AlgoBox displays in its editing window.

#### **1.3 Simple usage**

To convert an AlgoBox program to input suitable for this package you just have to:

1. Copy the program from the "Tester l'algorithme" window and remove the line numbers.

<sup>†</sup>This file describes v1.2a, last revised 2017/09/04.

<sup>†</sup>E-mail: [frnchfrgg@free.fr](mailto:frnchfrgg@free.fr)

- 2. Add  $\chi$ ; at the end of each line (or at the beginning of each line if like me you prefer to have those out of the way). The reason is that some constructs in AlgoBox programs depend on the line cuts whereas TEX treats those as normal spaces by default. Of course, one can setup T<sub>EX</sub> so that it temporarily obeys lines, but it *cannot work* if the algorithm is between braces (if you put in in a macro like  $\frac{\text{tbot}}{\text{to}}$ ).
- 3. Add a backslash at the beginning of all AlgoBox keywords, like VARIABLES, SI, DEBUT\_SINON and so on.
- 4. Remove all underscores in AlgoBox keywords. You probably want to remove them in all cases because ALGOBOX programs are not typeset in math mode and T<sub>E</sub>X will complain that you tried to use a subscript. If you really want an underscore, replace it by  $\setminus$  *but not in keywords* or they will not be recognized anymore.
- 5. Put everything between \begin{algobox} and \end{algobox}.

Here is an example of the result:

```
\begin{algobox}
\; \VARIABLES
\; a1 \ESTDUTYPE NOMBRE
\; b1 \ESTDUTYPE NOMBRE
\; a2 \ESTDUTYPE NOMBRE
\; b2 \ESTDUTYPE NOMBRE
\; \DEBUTALGORITHME
\iota; \LIRE a1
\iota: \iota \iota \iota\iota; \LIRE a2\iota; \LIRE b2\iota; \SI (a1 == a2) \LambdaLORS
\verb|\:DEBUTSI|\iota; \operatorname{SI} (b1 == b2) \LambdaLORS
\;     \DEBUTSI
\; \AFFICHER "Les droites sont parallèles"
\setminus; \setminus FINSI
\setminus; \setminusSINON
\; \DEBUTSINON
\; \AFFICHER "Les droites sont sécantes"
\setminus; \setminus \setminus FINSINON
\; \FINSI
\setminus; \setminusSINON
\; \DEBUTSINON
\; \AFFICHER "Les droites sont confondues"
\setminus; \setminus FINSINON
\; \FINALGORITHME
\end{algobox}
```
The spacing is only for your convenience as TEX treats any number of consecutive spaces as a single one.

Typesetting the previous example gives:

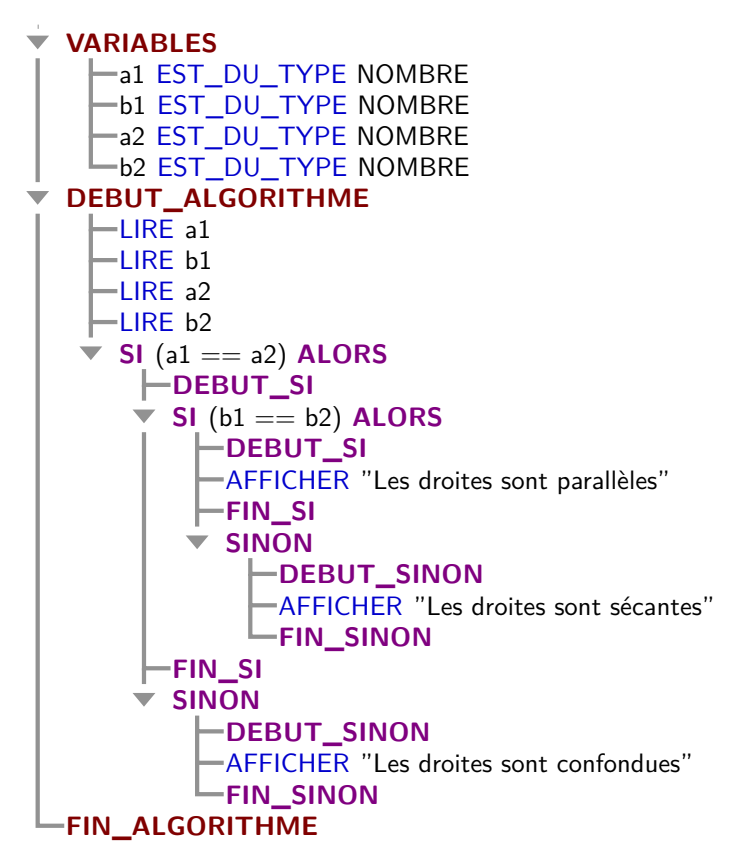

The algorithm is typeset as a TikZ picture, so is not breakable between pages. You can of course put the environment in anything you deem fit, like a  $\frac{\text{F}}{\text{F}}$  for instance. Here is an example:

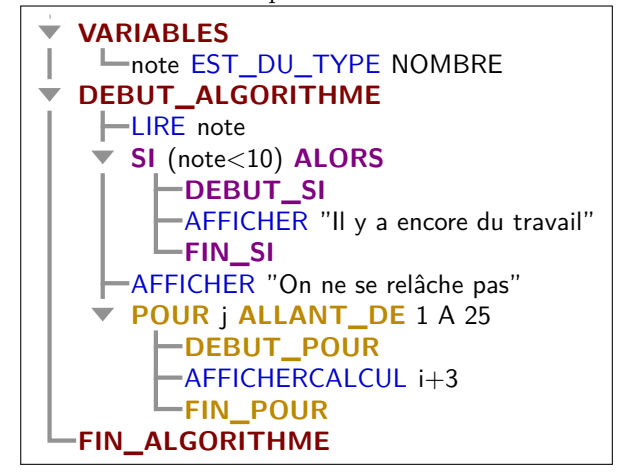

**1.4 Customizing the appearance**

TODO

# **algobox implementation**

```
1 (* package)
2 \langle \mathbb{Q} \mathbb{Q} = \text{algobox} \rangle3 \ProvidesExplPackage
     4 {\ExplFileName}{\ExplFileDate}{\ExplFileVersion}{\ExplFileDescription}
5 \RequirePackage{xparse}
6 \RequirePackage{environ}
7 \RequirePackage{tikz}
 8
9 \ExplSyntaxOff
10 \usetikzlibrary{calc}
11 \ExplSyntaxOn
12
13 \RequirePackage{xcolor}
14
15 \int_new:N \l__algobox_level_int
16
```
The colors are defined in algohighlighter.cpp in the AlgoBox source, except for the tree lines color. The names here are the same, with algobox prepended.

```
18 \definecolor{algoboxarbre}{RGB}{146,146,146}
19 \definecolor{algoboxColorStandard}{HTML}{000000}
20 \definecolor{algoboxColorComment}{HTML}{606060}
21 \definecolor{algoboxColorBloc}{HTML}{800000}
22 \definecolor{algoboxColorCommande}{HTML}{0000CC}
23 \definecolor{algoboxColorSi}{HTML}{800080}
24 \definecolor{algoboxColorTantQue}{HTML}{DD6F06}
25 \definecolor{algoboxColorPour}{HTML}{BB8800}
26 \definecolor{algoboxColorFonction}{HTML}{9A4D00}
27
28 \tikzset{
29 every~algobox/.style=,
30 every~smalgobox/.style={baseline=(block.base)},
31 algobox~ligne/.style={
32 xshift=1em, text~depth=0pt,
33 inner~xsep=0.1ex, inner~ysep=0.5ex
34 \quad \frac{1}{2}35 algobox~arbre/.style={ultra~thick, color=algoboxarbre},
36 algobox~indentsymb/.style={x=1ex, y=0.6ex, color=algoboxarbre},
37 algobox~indent/.style={xshift=2em},
38 algobox~normal/.style={
39 font=\sffamily,
40 color=algoboxColorStandard,
41 },
42 algobox~commentaire/.style={
43 algobox~normal/.try,
44 color=algoboxColorComment,
45 },
46 algobox~commande/.style={
47 algobox~normal/.try,
48 color=algoboxColorCommande,
49 },
```

```
50 algobox~structure/.style={
51 font=\sffamily\bfseries,
52 color=algoboxColorBloc
53 },
54 algobox~sialors/.style={
55 algobox~structure/.try,
56 color=algoboxColorSi,
57 },
58 algobox~pour/.style={
59 algobox~structure/.try,
60 color=algoboxColorPour,
61 },
62 algobox~tantque/.style={
63 algobox~structure/.try,
64 color=algoboxColorTantQue,
65 },
66 algobox~fonctions/.style={
67 algobox~structure/.try,
68 color=algoboxColorFonction,
69 },
70 }
```
## **2.1 Formatting commands**

```
72
73
74 \tl_new:N \l__algobox_lastnode_tl
75 \cs_new_protected:Nn \__algobox_block:nn {
76 \node[algobox~ligne/.try,
77 \tl_if_empty:nF{#1}{algobox~#1/.try},
78 anchor=north~west
79 ]
80 (block) at (A\int_use:N \l__algobox_level_int |- H)
81 {\vphantom{A}#2};
82 \draw[algobox~arbre/.try]
{\tt (A\int_ {us} : N \setminus l\_algobox\_level\_int)}84 -- (A\int use:N \lvert\lvert_2]algobox_level_int |- block.west)
85 coordinate (A\int_use:N\l__algobox_level_int)
86 -- (block.west);
87 \coordinate (H) at (block.south);
88 \tl_set:Nn \l__algobox_lastnode_tl {block}
89 }
90
91 \cs_new_protected:Nn \__algobox_indent:nn {
92 \node[algobox~ligne/.try,
93 \tl_if_empty:nF{#1}{algobox~#1/.try},
94 anchor=north~west
95 ]
96 (block) at (A\int_use:N \l__algobox_level_int |- H)
97 {\vphantom{\lambda}+2};98 \draw[algobox~arbre/.try]
99 (A\int_use:N \l__algobox_level_int)
100 -- (A\int_use:N \l__algobox_level_int |- H);
101 \fill[algobox~indentsymb/.try]
```

```
102 (A\int_use:N \l__algobox_level_int |- block.west)
+ (0,-1) -- + (1,1) -- + (-1,1) -- cycle;
104 \coordinate (H) at (block.south);
105 \coordinate (T) at (A\int \text{us}(N \lceil n \rceil - H));106 \coordinate (A\int_use:N\l__algobox_level_int) at (T);
107 \int_incr:N \l__algobox_level_int
108 \coordinate[algobox~indent/.try] (A\int_use:N\l__algobox_level_int) at (T);
109 \tl_set:Nn \l__algobox_lastnode_tl {block}
110 }
111 \cs_new_protected:Nn \__algobox_unindent: {
112 \int_decr:N \l__algobox_level_int
113 }
114
115 \cs_new_protected:Nn \__algobox_node:nn {
116 \node[algobox~#1/.try, anchor=base~west, inner~xsep=0pt]
117 (node) at (\lceil \cdot \rceil - \text{algobox}\_ \text{lastnode} \cdot \text{tl} \cdot \text{base} \cdot \text{east}) {#2};
118 \tl_set:Nn \l__algobox_lastnode_tl {node}
119 }
120
```
### **2.2 Parsing helpers**

```
121
<sub>122</sub>
123 \cs_new_protected:Nn \__algobox_parseall:n {
124 \text{ltl}\_set:\text{Nn }\lceil_{\text{tmpal}}\_t\_1125 \seq_set_split:NnV \l_tmpa_seq {\;} \l_tmpa_tl
126 % Now build up the algorithm body, working around the few infix notations.
127 \tl_clear:N \l_algobox_body_tl
128 \seq_map_variable:NNn \l_tmpa_seq \l_tmpa_tl {
129 \lt1_i f_in: NnT \l1_tmpa_t1 {\tSTDUTYPE} {130 \tl_put_left:Nn \l_tmpa_tl {\__algobox_ESTDUTYPE:w}
131 }
132 \tilde{\int \ln: NnT \l \tmtext{t} } {\PRENDLAVALEUR} {
133 \tl_put_left:Nn \l_tmpa_tl {\__algobox_PRENDLAVALEUR:w}
134 }
135 \tilde{\text{135}} \tilde{\text{1}}136 \tl_put_right:NV \l__algobox_body_tl \l_tmpa_tl
137 }
138 \tl_use:N \l__algobox_body_tl
139 }
140
141 \bool_new:N \l__algobox_balanced_first_bool
142 \cs_new_protected:Npn \__algobox_new_balanced_command:nNNnn #1#2#3 {
143 \cs_new_protected:cpn {#1} ##1 #2 {
144 \tl_set:Nn \l__algobox_prefix_tl { ##1 }
145 \tl_clear:N \l__algobox_balanced_tl
146 \bool_set_true:N \l__algobox_balanced_first_bool
147 \use:c {#1_stage2} #2
148 }
149 \cs_new_protected:cpn {#1_stage2} ##1 #2 ##2 #3 {
150 \tl_put_right:Nn \l__algobox_balanced_tl { ##1 }
151 \bool_if:NF \l__algobox_balanced_first_bool {
152 \tl_put_right:Nn \l__algobox_balanced_tl { #2 }
153 }
```

```
154 \tilde{L}_1if_in:nnTF {##2} {#2} {
155 \bool_set_false:N \l__algobox_balanced_first_bool
156 \use:c {#1_stage2} ##2 \q_mark
157 }
158 \tl_put_right:Nn \l__algobox_balanced_tl { ##2 }
159 \tl_replace_all:Nnn \l__algobox_balanced_tl {\q_mark} {#3}
160 \tl_set:Nx \l_tmpa_tl {
161 \exp_not:c {#1_stage3}
162 \exp_not:V \l__algobox_prefix_tl
163 \exp_not:n {#2}
164 \left\{165 \exp_not:V \l__algobox_balanced_tl
166 }
167 }
168 \tl_use:N \l_tmpa_tl
169 }
170 }
171 \exp_args:Nc \NewDocumentCommand {#1_stage3}
172 }
173
174 \cs_new_protected:Npn \__algobox_if_next:NTF #1#2#3 {
175 \text{{} \texttt{peek_meaning\_remove\_ignore\_spaces:NTF} \; }176 \qquad \qquad \setminus \_ \mathrm{algobox\_if\_next:NTF \ #1} \ \{ \#2 \} \ \{ \#3 \}177 }{
^{178} $\pmb{\texttt{The} \texttt{The} \texttt{The_{179} \__algobox_if_next:NTF #1 {#2} {#3}
180 } {
181 \peek_meaning_ignore_spaces:NTF #1 {#2} {#3}
182 }
183 }
184 }
2.3 Parsing/typesetting commands
185
186 \NewDocumentCommand \__algobox_ESTDUTYPE:w { +u{\ESTDUTYPE} +u{\;} } {
187 \qquad \qquad \Delta algobox_block:nn {normal} {
188 \ignorespaces #1 \unskip\c_space_token\null
189 }
190 \__algobox_node:nn {commande}{EST_DU_TYPE}
191 \__algobox_node:nn {normal}{\null\c_space_token#2}
192 }
193
194 \NewDocumentCommand \__algobox_FINALGORITHME:w {} {
195 \int_while_do:nNnn \l_algobox_level_int > \c_zero {
196 \__algobox_unindent:
197 }
198 \__algobox_block:nn {structure} {FIN_ALGORITHME}
199 }
200
201 \NewDocumentCommand \__algobox_PRENDLAVALEUR:w { u{\PRENDLAVALEUR} m } {
202 \__algobox_block:nn {normal} {
203 \ignorespaces#1\unskip\c_space_token\null
204 }
205 \_algobox_node:nn {commande}{PREND_LA_VALEUR}
```

```
206 \__algobox_node:nn {normal}{\null\c_space_token#2}
207 }
208
209 \__algobox_new_balanced_command:nNNnn
\verb|2100001_S1:w} \DEBUTSI \FTNSI { r() u{DEBUTSI} +m }211 \t{}212 \__algobox_indent:nn {sialors} {SI}
213 \__algobox_node:nn {normal}{\null\c_space_token(#1)\c_space_token\null}
214 \__algobox_node:nn {sialors}{ALORS}
215 \__algobox_block:nn {sialors} {DEBUT_SI}
216 \text{H}3217 \__algobox_block:nn {sialors} {FIN_SI}
$\verb|$\_\alpha$219 \__algobox_SINON:w
220 }{
221 \qquad \qquad \qquad 221222 }
223 }
224 \__algobox_new_balanced_command:nNNnn
_{225} _{21gobox\_SIMON:w} \DEBUTSINDN \FINSIM() { u{\DEBUTSIMON} +m } {226 \__algobox_indent:nn {sialors} {SINON}
227 \__algobox_block:nn {sialors} {DEBUT_SINON}
228 #2
229 \__algobox_block:nn {sialors} {FIN_SINON}
230 \ algobox unindent:
231 \__algobox_unindent:
232 }
233
234 \__algobox_new_balanced_command:nNNnn
235 { _algobox_POUR:w} \DEBUTPOUR \FFINPOUR236 \{ u{\Lambda LANTDE} u{\A} u{\DEBUTPOUR} + m \}237 \__algobox_indent:nn {pour} {POUR}
\verb|238| \_algobox\_node:nn {normal}{\null\c\_space\_token #1\unskip\c\_space\_token\null}239 \__algobox_node:nn {pour}{ALLANT_DE}
240 \__algobox_node:nn {normal}{\null\c_space_token #2\unskip
241 \c space_token A~#3\unskip\c_space_token\null}
242 \__algobox_block:nn {pour} {DEBUT_POUR}
243 #4
244 \__algobox_block:nn {pour} {FIN_POUR}
245 \__algobox_unindent:
246 }
247248 \__algobox_new_balanced_command:nNNnn {__algobox_TANTQUE:w} \DEBUTTANTQUE \FINTANTQUE
249 { r() u{\DEBUTTANTQUE} +m }
250 {
251 \__algobox_indent:nn {tantque} {TANT_QUE}
252 \__algobox_node:nn {normal}{\null\c_space_token(#1)\c_space_token\null}
253 \__algobox_node:nn {tantque}{FAIRE}
254 \__algobox_block:nn {tantque} {DEBUT_TANT_QUE}
255 #3
256 \__algobox_block:nn {tantque} {FIN_TANT_QUE}
\verb|257| / \verb|=algobox\_unindent|:258 }
259
```

```
260 \NewDocumentCommand \__algobox_FONCTION:w { +u{\;} } {
\verb|261| \qquad \verb|\int_while_d0:nNnn \l_algobox\_level\_int > \c_one \{262 \qquad \qquad algobox_unindent:
263 }
264 \__algobox_indent:nn {fonctions} {FONCTION}
265 \__algobox_node:nn {normal}{\null\c_space_token#1}
266 }
267
_{268} \NewDocumentCommand \__algobox_LINE:w { s O{normal} m } {
269 \IfBooleanTF {#1} {
270 \__algobox_indent:nn {#2} {#3}
271 \qquad \qquad \setminus \_ \text{algobox\_unindent}272 }{
273 \_algobox_block:nn {#2} {#3}
274 }
275 }
276
277 \NewDocumentCommand \__algobox_NODE:w { O{normal} m } {
278 \__algobox_node:nn {#1} {#2}
279 }
280
```
#### **2.4 User commands and environment**

```
281
282 \cs_new_protected_nopar:Nn \__algobox_make_keyword:n {
283 \tl_set:Nn \l_tmpa_tl {#1}
284 \tl_replace_all:Nnn \l_tmpa_tl {_} {}
285 \cs_set:cpn {\l_tmpa_tl} {\__algobox_keyword:nw {#1}}
286 }
287
288 \NewDocumentCommand \__algobox_keyword:nw {m +u{\;}} {
289 \__algobox_block:nn {commande} {#1}
290 \__algobox_node:nn {normal}{\null\c_space_token#2}
291 }
292
293 \cs_new_protected_nopar:Nn \__algobox_make_structure:nn {
294 \tl_set:Nn \l_tmpa_tl {#2}
295 \tl_replace_all:Nnn \l_tmpa_tl {_} {}
296 \cs_set:cpn {\l_tmpa_tl} {\__algobox_topstructure:nn {#1}{#2}}
297 }
298
299 \cs_new_protected_nopar:Nn \__algobox_topstructure:nn {
300 \int_while_do:nNnn \l__algobox_level_int > \c_zero {
301 \_algobox_unindent:
302 - 7303 \__algobox_indent:nn {#1} {#2}
304 }
305
306 \cs_new_protected_nopar:Nn \__algobox_make_func_structure:nn {
307 \tl_set:Nn \l_tmpa_tl {#1}
308 \tl_replace_all:Nnn \l_tmpa_tl {_} {}
309 \cs_set:cpn {\l_tmpa_tl} {\__algobox_funcstructure:nn {#1}{#2}}
310 }
311
```

```
312 \cs_new_protected_nopar:Nn \__algobox_funcstructure:nn {
313 \int_while_do:nNnn \l__algobox_level_int > \c_two {
314 \_algobox_unindent:
315 }
316 \bool_if:nTF {#2}{\__algobox_indent:nn}{\__algobox_block:nn} {fonctions} {#1}
317 }
318
319 \clist_const:Nn \c__algobox_keywords_clist {
320 PAUSE, LIRE, AFFICHERCALCUL, AFFICHER,
321 TRACER_POINT, TRACER_POINT_Rouge, TRACER_POINT_Vert,
322 TRACER_POINT_Bleu, TRACER_POINT_Blanc,
323 TRACER_SEGMENT, TRACER_SEGMENT_Rouge, TRACER_SEGMENT_Vert,
324 TRACER_SEGMENT_Bleu, TRACER_SEGMENT_Blanc,
325 RENVOYER, APPELER FONCTION
326 }
327
328 \cs_new_protected_nopar:Nn \__algobox_begincode:n {
329 \int_zero:N \l__algobox_level_int
330 \begin{tikzpicture}[#1]
331 \coordinate (H) at (0,0);
332 \coordinate (A\int_use:N \l__algobox_level_int) at (0,0);
333 \cs_set_eq:NN \par \prg_do_nothing:
\verb|334| \verb|cos_set_eq|: NN \; \prg_do_nothing:335 \cs_set_eq:NN \LINE \_algobox_LINE:w
336 \cs_set_eq:NN \NODE \__algobox_NODE:w
337 \cs_set_eq:NN \FINALGORITHME \__algobox_FINALGORITHME:w
338 \cs_set_eq:NN \SI \__algobox_SI:w
339 \cs_set_eq:NN \POUR \__algobox_POUR:w
340 \cs_set_eq:NN \TANTQUE \__algobox_TANTQUE:w
341 \cs_set_eq:NN \FONCTION \__algobox_FONCTION:w
342 \cs_set:Npn \//##1\; {\_{\_alg\text{obox\_block:nn}\text{commentaire}}\}/\sqrt{441}\}343 \clist_map_function:NN \c__algobox_keywords_clist \__algobox_make_keyword:n
344 \__algobox_make_structure:nn {structure} {VARIABLES}
345 \__algobox_make_structure:nn {structure} {DEBUT_ALGORITHME}
346 \__algobox_make_structure:nn {fonctions} {FONCTIONS_UTILISEES}
347 \__algobox_make_func_structure:nn {VARIABLES_FONCTION} \c_true_bool
348 \__algobox_make_func_structure:nn {DEBUT_FONCTION} \c_false_bool
349 \__algobox_make_func_structure:nn {FIN_FONCTION} \c_false_bool
350 }
351 \cs_new_protected_nopar:Nn \__algobox_closecode: {
352 \end{tikzpicture}
353 }
354
355
356
357 \NewDocumentCommand \smalgobox { O{} m } {
358 \group_begin:
359 \__algobox_begincode:n {every~smalgobox/.try,#1}
360 \__algobox_parseall:n {#2}
361 \__algobox_closecode:
362 \group_end:
363 }
364
365 \NewDocumentEnvironment {algobox} {O{}} {
```

```
366 \cs_set_protected:Nn \__algobox_algobox:n {
367 \__algobox_begincode:n {every~algobox/.try,#1}
^{368} \qquad \qquad \backslash _{\texttt{\_algobox\_parseall:n}} \{ \texttt{\#}\texttt{\#1} \}369 \__algobox_closecode:
370 }
371 \hspace{15pt} \text{Vollect@Body}\textcolor{red}{\text{!gobox-algobox:n}}372 }{
373 }
374 \langle/\text{package}\rangle
```